## كن أنت مضاد الفیروسات

## by sasory

- لماذا : كن أنت مضاد الفیروسات
- الجواب : لأسباب عدیدة وھي ....
- ١ ليست كل مضادات الفير وسات قادر ة على اكتشاف الملف الخبيث و ذلك بسبب
	- @ قد تكون نسخة المضاد قدیمة
	- @ قد یكون الفیروس من نوع جدید
	- @ قد تكون صلاحیة المضاد منتھیة
	- @ قد یكون المضاد متخصص بنوع معین من الفیروسات
		- @ قد یكون المضاد سیئ الأداء
	- @ قد یكون المضاد نسخة تجریبیة لا تتضمن كل وسائل الحمایة
		- @ قد یكون الفیروس مخادع

٢ – إن مضادات الفیروسات القویة والمشھورة قد تقلل من أداء الكمبیوتر ولذلك لا یرغبھا من لدیھ حاسب بمواصفات متوسطة أو ضعیفة

٣ – قد یكون مضاد الفیروسات من النوع الدموي ، حیث یحجز الملفات الخبیثة والملفات البریئة على حد سواء

٤ – معرفتك عزیزي القارئ بسلوك الفیروسات لن تضرك لذلك یمكنك قراءة ھذه المقالة في الحقیقة لا أقصد من مقالتي ھذه مھاجمة مضادات الفیروسات ، فأنا لا أملك ثأرا شخصیا معھا ، بل یجب أن یكون ھناك مضادات فیروسات مثبتة على الجھاز لضمان الحمایة من الفیروسات ومن الاختراق وغیرھا من أنواع الأخطار التي لن تتفرغ لھا لوحدك ؟؟؟

لم أكتب ھذه المقالة من الفراغ ، فأنا قمت ببرمجة عدد لا بأس بھ من الفیروسات والبرامج الخبیثة ، لذلك أرغب في مشاركتك أیھا القارئ الكریم ببعض معلوماتي المتواضعة عن سلوك نسبة كبیرة من البرامج الضارة ، بالإضافة إلى أنني قمت بتجارب على فیروسات لیست من صنعي جلبتھا عن طریق( الفلاش میموري ) من الكمبیوترات المصابة

فالكلام الذي سوف أكتبھ مجرب ولیس ( صف حكي )

إن معظم ما نسمیھ فیروسات أو برامج خبیثة وھذا إن لم تكن كلھا ، نستطیع إزالتھا یدویا فھي بالنھایة برامج شریرة خارجة عن القانون ، ولكن الذي یصعب إصلاحھ ھو تأثیرھا على جھازك فأحیانا یكون مزعج جدا فقدانك بعض البیانات بسبب ھذه المخلوقات المزعجة

إن أكثر أنواعھا مقتا تلك التي تكون في كمبیوتر صدیقك ، فتذھب أنت بكل سرور الى عنده وتقول لھ " كیفك أبو الشباب : شوف شو جایبلك " وعندما تضع الفلاش میموري أو المیموري كارد في كمبیوتره .... یتم تشفیر ملفاتك وجعلھا غیر صالحة للقراءة و الحذف فتضطر الى عمل فورمات .

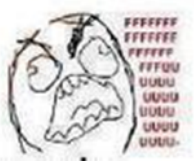

وتشتم الفیروس وصانع الفیروس وكمبیوتر صدیقك

إزالة البرامج الخبیثة بالبرامج المتاحة في أي نظام تشغیل

او إدارة المهام وقم بتفعیل نافذة taskmgr.exe أو إدارة المهام وقم بتفعیل نافذة  $\left(1\right)$ العملیات process وذلك لتعرف ما ھي البرامج التي تعمل حالیا . أفترض أن برنامج إدارة المھام معروف لدى الجمیع ، بضغطة یمینیة على شریط المھام الموجود في الناحیة السفلیة من سطح المكتب وستتمكن من تشغیل إدارة المھام وتفید ھذه الخطوة في ملاحظة الأسماء الغریبة لبعض البرامج والتي یشك بأنھا فیروسات أو برامج تجسس . مثل : "exe.kjfasvavf "فمثلا ھذا الاسم غیر منطقي كمتصفح انترنت أو برنامج قراءة كتب الكترونیة . فنحن نعلم أن البرامج البرامج من وغیرھا" mdm.exe" "explorer.exe" "adobe.exe" المعتادة التي لا نشك في نزاھتھا .

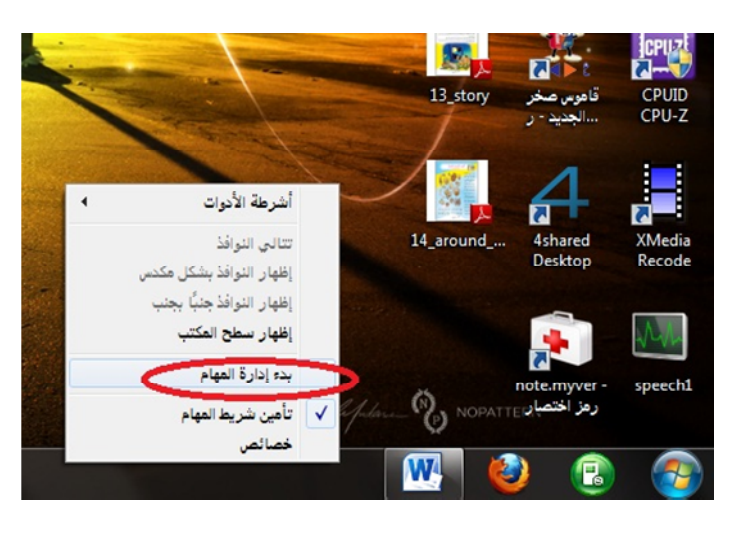

.

وتفید ادارة المھام في اغلاق بعض البرامج المزعجة التي تتصل بالإنترنت من دون اذن وتأخذ مساحة من ذاكرة التخزین العشوائي مثل برنامج

"update\_realplayer "الذي یعمل مع كل تشغیل كمبیوتر ویحاول الاتصال بالإنترنت بدون تھذیب فھو برنامج قلیل أدب ، وفي الواقع أغلب البرامج التجاریة تحمل ھذه الصفة السیئة .

ملاحظة إضافیة : إن الفیروسات قد تأخذ أسماء مشابھة للبرامج الخدمیة ضمن قائمة المهام ، أنا كنت اسمي بعض فيروساتي "mdn.exe" "explor.exe" " "exe.adobe "قد تكون الأسماء متطابقة أو شبیھة ولكن في النھایة ھي فیروسات

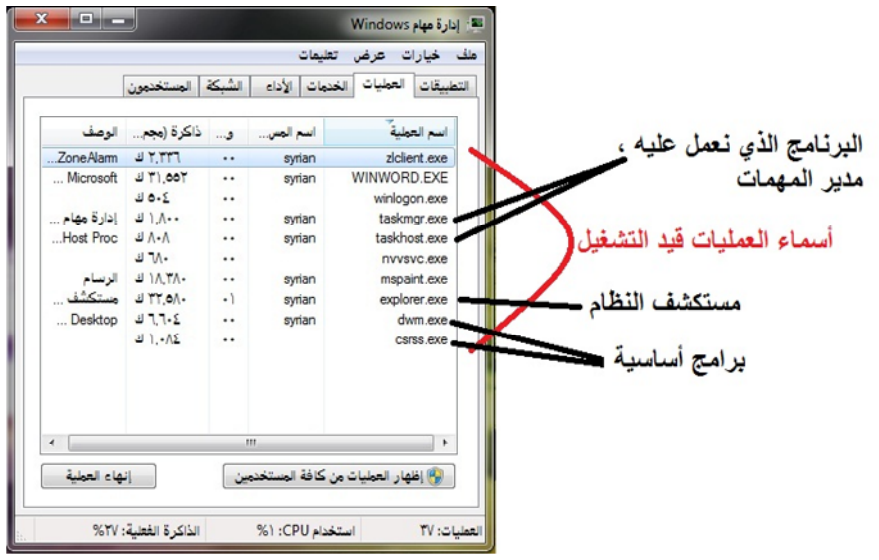

ماذا نفعل بإدارة المھام ھذا ؟؟ ؟

أولا وبعد أن نفتح إدارة المھام نقوم بملاحقة الأسماء الغریبة التي نشاھدھا ونضغط الزر الیمني للفأرة على اسم البرنامج الغریب ، ثم خیار فتح موقع الملف : إذا كان موقع الملف یثیر الشبھة كأن لا یكون في ال files program أو أن یكون في سواقة لا تقوم أنت بالعادة بتحمیل البرامج علیھا .، نقوم بإنھاء مھمتھ ثم نحذفھ إذا تأكدنا من عدم معرفتنا السابقة بھ أو لوجوده في مكان لا مبرر لھ أن یوجد فیھ ،

أنتبھ أن یكون برنامج یعمل من نواة الویندوز فھذا برنامج نظام ضروري مثل explorer.exe أو mdm.exe

مثال عن برنامج مشبوه

أنا أقوم بتحمیل البرامج على السواقة :c فما المبرر لوجود برنامج یعمل من السواقة :d ھذا قطعا برنامج خبیث

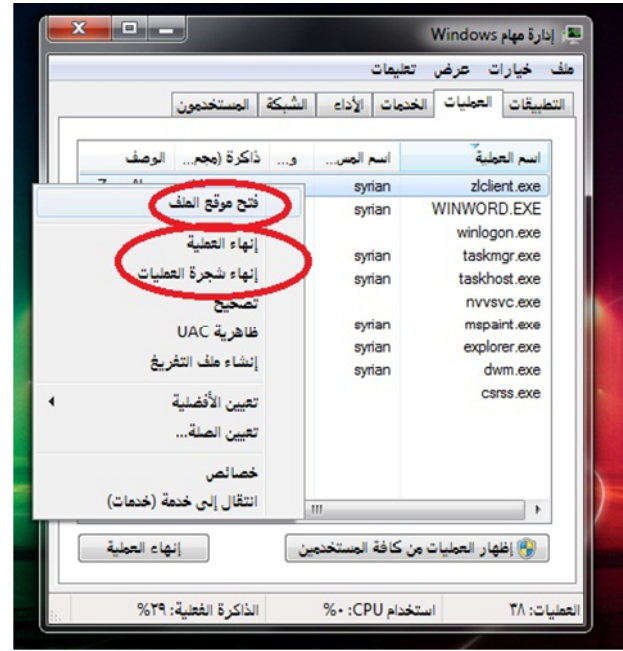

إذا : مدیر المھام ھو برنامج أساسي للتعامل مع الفیروسات المحتملة أو المؤكدة ولكن أعید وأذكر بالقاعدة التالیة : ((( یجب أن نعلم دائما ماذا نحمل على الكمبیوتر وفي أي مكان نحمل ))) فأنا عندما أعلم أنني حملت برنامج كذا للموسیقى والبرنامج الفلاني للصور والبرنامج العلتاني للكتب ... الخ ھذا یعني أن أي برنامج دخیل سوف أمیزه بسھولة .. وحتى ولو كان اسمھ یشبھ أسماء بعض البرامج الخدمیة لدي ، فعندما أقوم

بالخطوة الثانیة وھي معرفة من أین یعمل ھذا البرنامج فسوف أكشفھ بكل سھولة إذا كان برنامج خبیث

مثال عن ھذه الحالة :

فتحنا إدارة المھام ورأینا كلمة exe.explorer مكررة مرتین ، والحالة الطبیعیة أنھ یعمل مرة واحد وھو موجود داخل المجلد windows ... نقوم بفتح موقع الملف لكل منھما ونلاحظ الفرق ... الذي یكون خارج المجلد windows یكون ھو الفیروس ...قطعا.

## المشاكل التي قد تصادفنا وحلھا

١ – بعد أن نتأكد أن الملف الذي یعمل ھو عبارة عن ملف ضار نقوم بإغلاقھ فیقوم بتشغیل نفسھ من جدید ٢ – قد یكون ھناك عدة ملفات ضارة عندما تغلق أحدھا یقوم صدیقھ بتشغیلھ من جدید

الحل لھذه المشكلة

نفتح موقع الملف الخبیث ونحفظ مكانھ بالتحدید في ذاكرتنا البشریة أو أین ھم إذا كانوا أكثر من ملف ثم نعید تشغیل الكمبیوتر ولكن بالوضع الآمن mode safe حیث یعمل الكمبیوتر بأقل الموارد وعندھا نقوم بحذف الفیروسات بسھولة تامة لأنھا لن تعمل في الوضع الآمن

٣ – قد لا یظھر الملف الخبیث عندما نفتح موقع الملف وذلك لأنھ مخفي ووضع لھ سمة ملف نظام

الحل لھذه المشكلة

نقوم بفتح خیارات المجلد ثم إظھار ملفات النظام والملفات المخفیة

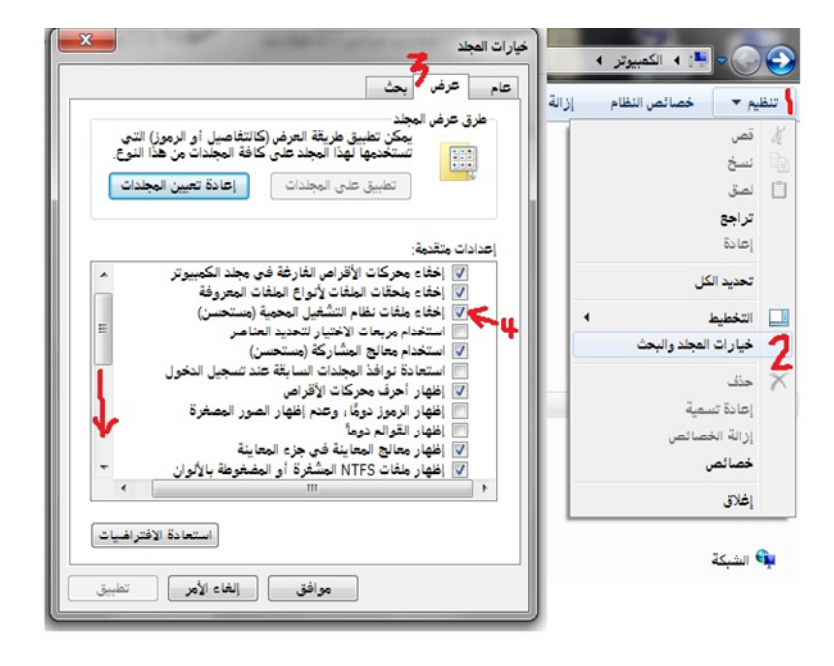

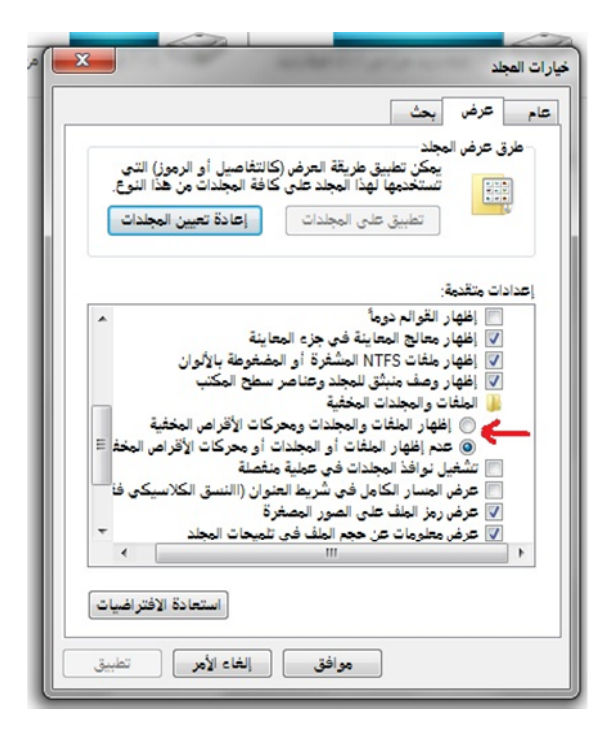

وعندھا سوف ینكشف المستور من الملفات الخبیثة ویمكنك حذفھا ملاحظة ھامة : " لیست الفیروسات بأخطر من بعض البرامج الخدمیة المستھترة " ماذا أقصد من كلامي ؟ ؟ نلاحظ أن الشركات المحترمة عندما تطرح برامجھا الخدمیة في السوق : نقوم نحن بتحمیل ھذه البرامج على حواسبنا الشخصیة والبروتوكول المعروف أن البرامج تعطي لنفسھا مسار للتحمیل ھو files program وعندما تقوم بالعمل على ھذه البرامج وترید حفظ مشروعك سوف تعطیك ھذه البرامج مكانا لحفظ مشروعك ویكون عادة المستندات وھنا بیت القصید : البرامج المحترمة لا تقوم بتعقید أماكن تواجد ملفاتھا ونرى في نفس الوقت برامج خدمیة غیر مرتبة ، تقوم بتحمیل ملفاتھا في أماكن عشوائیة

وتنشر ملفاتھا الضروریة وغیر الضروریة في كل أنحاء الكمبیوتر ، مما یؤدي الى تراكم ملفات فوضوي یأخذ مساحة من الھارد

> فما المبرر لبرنامج أن یضع ملفاتھ على سطح السواقة ویوجد لدینا مجلد ال files program لنضع البرامج داخلھ .

وما بالك ببعض البرامج التي لا تعمل إلا بشروط أو تلك التي تستخدم موارد النظام وإذا قمت بحذفھا قد یذھب بعض من معلومات النظام معھا ، من الجید أن نسخ الأنظمة الحدیثة لا تسمح بمثل ھذا التسیب

نعود لموضوعنا . . .

regedit.exe استخدام محرر الریجستري  $\left( 2\right)$ c:\windows\regedit.exe الكلمل المسار ھذا البرنامج یقوم بتحریر بیانات الریجستري ،،، لماذا نحتاجھ لأن الكثیر من الفیروسات وبرامج التجسس تحتاج للریجستري لجعل نفسھا تقلع في كل إقلاع للكمبیوتر

البرنامج عبارة عن جذور متفرعة كما في الصورة التالیة

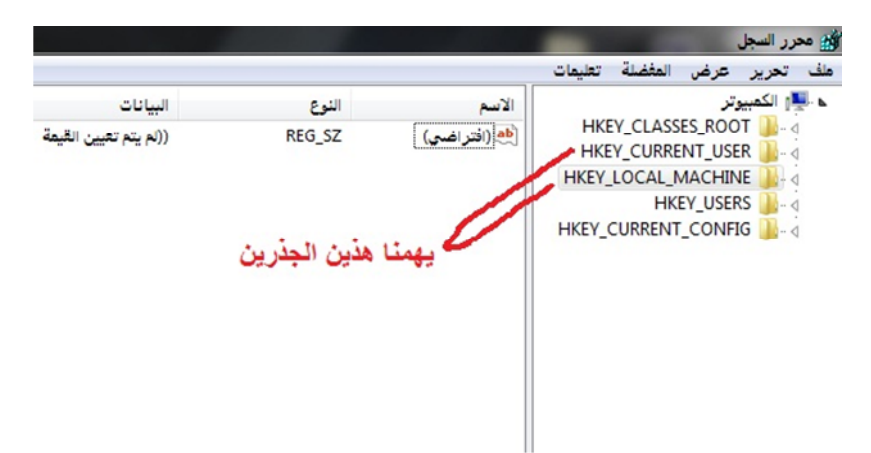

في ھذین الجذرین تتم لعبة إحیاء البرنامج الخبیث لنفسھ سوف أكتب لك المسار الكامل للمفاتیح التي تستخدمھا الفیروسات لتشغل نفسھا مع إقلاع الكمبیوتر

المفتاح الأول

HKEY\_CURRENT\_USER\Software\Microsoft\Windows\CurrentV ersion\Run

والمفتاح الثاني

HKEY\_LOCAL\_MACHINE\SOFTWARE\Microsoft\Windows\Curre ntVersion\Run

ولكن المفتاح الثاني یحتاج الى صلاحیات أكبر لكي یستطیع الفیروس أن یعدل علیھ لذلك فإن أغلب الفیروسات تستخدم المفتاح الأول

كیف نستفید من ھذا المفتاح ؟

ندخل الى المفتاح خطوة تلو خطوة : أولا نفتح USER\_CURRENT\_HKEY ثم نفتح Software وھكذى حتى نصل الى Run

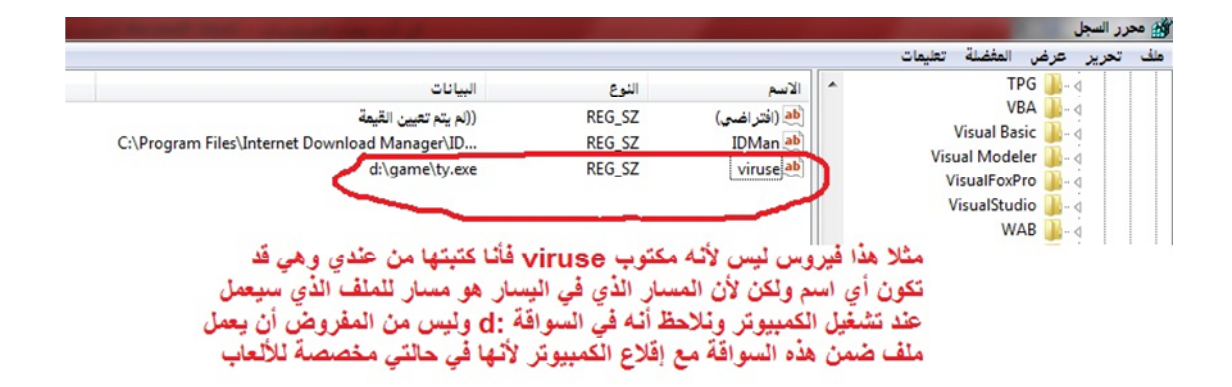

قبل أن نحذف ھذه القیمة الموجودة في المفتاح run نقوم بحفظ موقع الملف الذي سیعید تشغیل نفسھ في ذاكرتنا البشریة لكي نحذفھ ، وھو ھنا موجود في المسار d:\game\ty.exe التالي

وبذلك نكون قد حذفنا الفیروس ونكون قد حذفنا بیاناتھ في الریجستري ملاحظة : یجب أن نتأكد من أن الفیروس لیس قید التشغیل من إدارة المھام

ولیس بالضرورة أن یفیدنا الریجستري في معرفة موقع الفیروس ، حیث یمكننا من خلالھ إیقاف البرامج المزعجة التي تعمل مع إقلاع الكمبیوتر وذلك بحذف قیمھا من المفتاح run أین ما وجد الفیروس یمكنك من خلال الریجستري معرفة مكانھ ولكن ھناك مكان أخر غیر الریجستري یمكن للفیروس أن یستخدمھ لیعید تشغیل نفسھ وھو start up

start up بدء التشغیل أو  $\bm{\mathrm{(3)}}$ 

مجلد معروف للجمیع ، موجود في سواقة النظام ، إن أي نوع من الملفات یوضع في ھذا المجلد سوف یقلع مع كل تشغیل للكمبیوتر ، لذلك ما علینا إلا أن ندخل الیھ ونحذف كل الملفات الموجودة بھ ، ولكن یجب أن نظھر الملفات المخفیة وملفات النظام أولا ، لأن أغلب الفیروسات تخفي نفسھا وتجعل سمتھا ملف نظام

یمكن الدخول الیھ من : إبدا \ كافة برامج \ بدء التشغیل

4إذھب إلى لوحة التحكم ثم الأجھزة والصوت ثم تغییر إعدادات التشغیل التلقائي وقم بجعل البرامج والألعاب ( السؤال دوما ) وبذلك تحمي نفسك من فیروسات ال autorun

إن میزة نظام ویندوز ٧ أنھ لا یشغل تلقائیا كل أنواع البرامج

ففي النسخ القديمة يمكن أن ترفق البرنامج الخبيث بلمف autorun.inf والذي سیقرأه النظام وینفذ التعلیمات الموجودة فیھ والتي مفادھا أن الویندوز سیشغل الملف الخبیث من دون اذنك الشخصي . فھذا الملف نراه في ال dvd and cd فعندما نضعھا في السواقة نلاحظ أنھا تعمل من تلقاء نفسھا وھذا بسبب المعلومات المكتوبة في الملف inf.autorun

وھذا الملف المرفق بالبرامج الخبیثة ھو سبب لأنتشارھا الكبیر في أیام الجد xp ولكن مع الویندوز ٧ لا یمكن لھذه الملفات أن تساعد في تشغیل الملف الخبیث تلقائیا

یمكنك فتحھا بسھولة لمعرفة محتواھا

ولكن مبرمجي الفیروسات أصبحوا یخفونھا ویجعلون سمة "ملف نظام" علیھا . وبعضهم وضع لها لاحقتین مثل "autorun.inf.ran" برامج التنصیب : هناك نسبة كبیرة من برامج التنصیب التي یمكن  $(5)$ للمستخدم أن یعرف محتویاتھا من دون أن یفتحھا بشكل مباشر .

مثل ملفات exe.sfx.rar ذاتیة التشغیل كما في الصورة التالیة

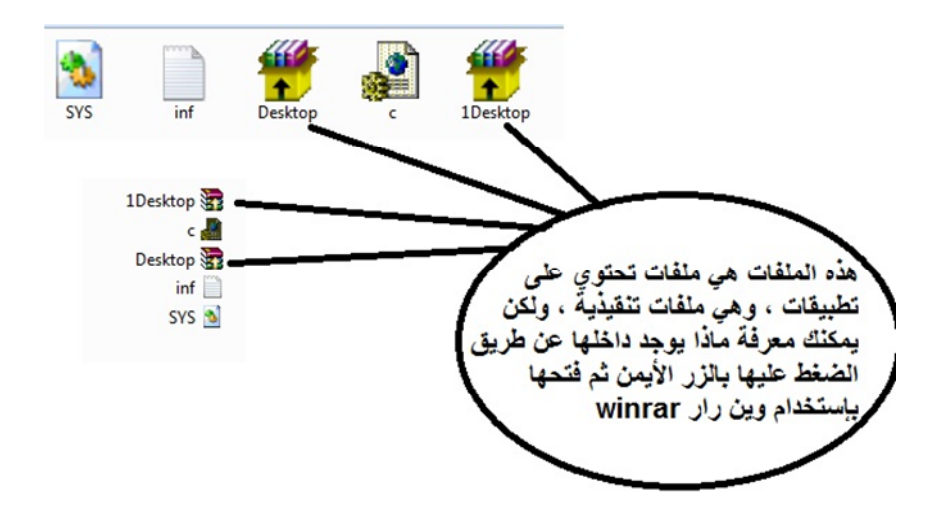

بسبب مضادات الفیروسات یلجاء بعض صانعي الفیروسات الى جعل ملفھم الخبیث مكون من عدة لواحق وموضوع ضمن ملف رار ذاتي التشغیل ، وكما أشرت یمكنك أن تفتحھ باستخدام winrar ثم تفرغ محتویاتھ من دون تفعیل ما یوجد داخلھ من برامج .

نصائح مفیدة

@ ھناك تطبیقات تحمل اللاحقة exe ولكنھا قد تبدو مثل مجلد وذلك لیجعلك مبرمجھا تفتحھا ، لذلك لا تفتح أي مجلد أو صورة أو ملف صوت أو كتاب الكتروني حتى تتأكد من لاحقتھ أنھا لیست exe

@ لا یھم نوع الفیروس أو درجة خطورتھ : فقط ابحث مساره في الریجستري وأبحث في بدء التشغیل ثم قم بسحقھ @ تشغیل الكمبیوتر في الوضع الأمن یمكنك من حذف أي فیروس مستعصي عن الحذف

@ عندما تبحث عن الفیروسات قم بإظھار الملفات المخفیة وملفات النظام لأن أغلب الفیروسات والبرامج الخبیثة تحاول أن تخفي نفسھا

@ البرامج الخبیثة یمكن أن تنتج ملفات مساعدة لھا من اللواحق التالیة wfs. vbs. dll. ocx. inf. ini. bat. أو قد تكون مرفقة معھا ضمن ملف رار ذاتي التشغیل

@ قم بحفظ أسماء البرامج التي قمت بتحمیلھا على الكمبیوتر لكي تمیز الفیروس إذا رأیتھ

@ اعتبر نفسك محقق وحاول أن تكتشف أین ومن ھو المجرم الذي تسلل لجھازك

@ نظام ویندوز ٧ مقاوم للفیروسات بسبب الأذونات التي تفرض على البرامج غیر الموثوقة

@ التشغیل التلقائي في الویندوز ٧ مفید في مكافحة ال autorun

@ لا تحمل أي برنامج یقال أنھ برنامج اختراق فأغلبھا لا یعمل بالإضافة الى أن الاختراق عن طریق البرامج یحتاج الى تنقیح عشرات المرات ومعظم برامج الإختراق ھي للتجسس علیك .. وأغلبھا لا یعمل إضافة الى أنھ یكشفھ مضاد الفیر و سات

@عندما تحمل برنامج من الانترنت وتشغلھ فلا یعمل أو یعطي رسالة خطأ ،، قم بالتأكد من أنھ یعمل بشكل خفي ، عن طریق إدارة المھام فإذا كان ضمن العملیات الموجودة أوقفھ . وأحذفھ ، ثم قم بتفحص الریجستري و بدء التشغیل

@ عندما یتضرر الكمبیوتر بسبب فیروس وتكون الأعراض عدم ظھور سطح المكتب أو ظھوره من دون أیقونات وقائمة ابدأ فھذا یعني أن البرنامج الخبیث أو الفیروس قام بإلغاء عمل ال explorer

الحل : أولا قم بتشغیل الكمبیوتر في الوضع الأمن أو حتى بالوضع العادي ولكن أفضل أن یعمل في الوضع الآمن لأن ھذا النوع من الأعراض دلیل على فیروس یمكنھ العمل في الوضع الأمن لذلك یفضل القضاء علیھ في الوضع الأمن

شغل إدارة المھام من خلال الإختصار على لوحة المفاتیح delete + alt + ctrl

اضغط مھمة جدیدة task new ثم افتح محرر الریجستري من المسار التالي c:\windows\regedit.exe

وادخل الى المفتاح التالي

HKEY\_LOCAL\_MACHINE\SOFTWARE\Microsoft\Windows NT\CurrentVersion\Winlogon ھناك قیمة اسمھا shell یجب أن تكون بیاناتھا exe.Explorer إذا كان ھناك مسار ملف بدلا من ھذه القیمة فھذا مسار الفیروس أو ربما یكون موجودا معھا ،، قم بحفظ مكانھ في ذاكرتك البشریة ثم قم بحذفھ وأرجع القیمة Explorer.exe

وإذا لم یكن مسار الفایروس موجودا أرجع القیمة exe.Explorer وابحث عنھ في المفتاحین

> HKEY\_CURRENT\_USER\Software\Microsoft\Windows\CurrentVersion\Run HKEY\_LOCAL\_MACHINE\SOFTWARE\Microsoft\Windows\CurrentVersion\Run

یجب أن تغلق البرنامج الخبیث عندما تتعرف علیھ ، فلیس من الحكمة أن تصلح الضرر الناجم عنھ وھوما زال فعالا في قائمة العملیات

معلومات إضافیة

١ – وجود الفیروس في الكمبیوتر لا یعني أنھ فعال ٢ – إذا كان الفیروس فعال لا یعني أنھ یمارس عملھ التخریبي ٣ – إذا مارس الفیروس عملھ التخریبي ھذا لا یعني أنھ تمكن من الوصول لغایتھ

## ٤ – إذا وصل الفیروس الى غایتھ وقام بالتخریب ھذا لا یعني أن العطل لا یمكن إصلاحھ

كل مبرمج لھ تصنیف خاص بھ للفیروسات ، وفي الحقیقة لا یوجد تصنیف ثابت لھا حیث یمكن تصنیفھا حسب درجة الخطورة أو حسب تصنیف مضادات الفیروسات ، حسب الحجم ، حسب السلوك ...... الخ

یمكن الحدیث عنھا حسب الإحترافیة في برمجتھا ، لأنھ لم یتحدث أحد في ھذا النوع من التقییم .

فالمبرمج الھاوي قد یھدف للتدمیر : ومعظم فیروساتھ ھدفھا إما الحذف أو عمل مقالب بالضحیة كعكس أزرار الماوس أو إیقاف بعض الخدمات أو فتح السواقة وإغلاقھا أو فیضان ملفات ، وغیرھا الكثیر من الأشیاء المزعجة ،،،، والسبب ناتج عن الرغبة في إظھار الذات ،،،،، والخبر الجید أن أغلبیة ھذه البرامج المضرة لا تعمل لأن البرامج في الحالة الطبیعیة تحتاج لعملیة تدعى التنقیح .. أي یتم تجریبھا للعمل على عدة أنظمة تشغیل وبظروف مختلفة لمعرفة الأخطاء البرمجیة التي قد تحدث أثناء تنفیذھا لعملھا أو المرفقات التي یجب أن تكون معھا ،،،، وبما أننا نتكلم عن مبرمج ھاوي فھذا الشيء ھو أول ما یفوتھ في عالم البرمجة ....لذلك یمكننا أن نضع نسبة كبیرة من البرامج الخبیثة في القمامة لأنھا مشاریع فاشلة ... إضافة الى أن ھذه النوعیة ھي المفضلة لدى مضادات الفیروسات حتى الردیئة منھا .

أما المبرمجین المتوسطین : ھنا تتنوع الرغبات التي یریدونھا من فیروساتھم ولدى بعضھم أفكار جدیدة ولامعة ، لذلك یمكن لنسبة قلیلة منھم أن تبرمج فیروسات خطیرة قادرة على التأثیر بالضحیة .... ولكن .... یمكن كشف فیروساتھم بالطرق التي ذكرتھا .

أما المبرمجین المحترفین : فواحد منھم قد كلف العالم الملایین وذلك عندما برمج دودة بریدیة أتلفت آلاف الحواسب حول العالم .... ولكن أغلبھم ھدفھ تجسسي ولیس تخریبي .. لماذا .. لأنھ نفسیا راضي عن نفسھ أنھ قادر على التدمیر

ودائما یوجد حلات شاذة فالتصنیف ھنا على سبیل المقاربة النفسیة ولیس كلاما منزلا . وھذه عبارة عن مقالة خفیفة ولیست كتاب متخم بالمعلومات .

Sasory1990@hotmail.com